受講希望施設 用

# システムによる申し込み方法のご案内

## ■申込期間■

## 2020年10月26日(月) ~11月17日(火)

■募集要項番号■ 197553

## ■申込手順■

●初めて申込みされる方

- ・受講申込方法は、オンラインのみです。
- ・申込みには、インターネットに接続しているパソコンと、利用可能なパソコン用メールアドレス(携帯電 話のメールアドレスは不可)が必要です。
- ・裏面記載にある[オンラインのマニュアル]を確認の上、お申込みください。

### ●オンライン登録済の方

- ・メールアドレスおよびパスワードは既存のものを使用ください。(二重登録不可)
- ・メールアドレスやパスワードが不明な場合は、マニュアルを確認の上、再発行手続きを行ってください。 パスワードはお電話等にて直接お答えすることはできません。必ずマニュアルの手順に従って再発行手 続きを行ってください。

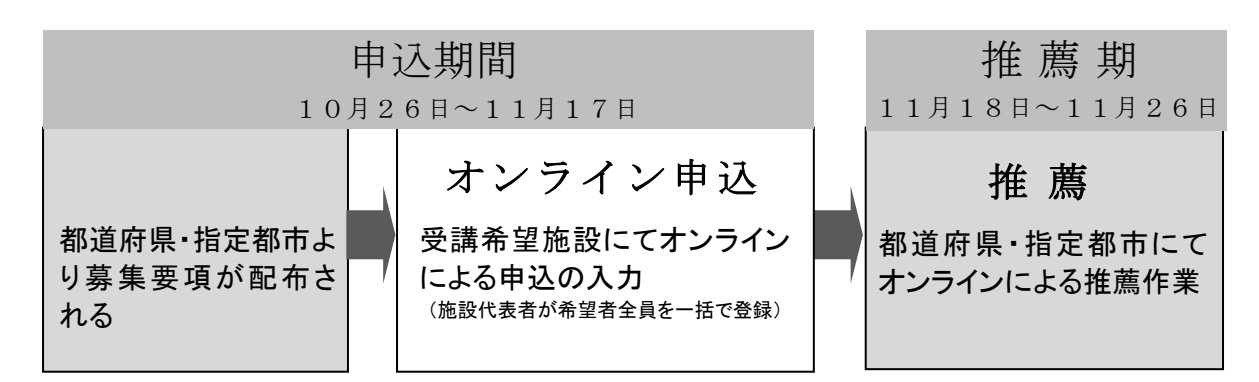

## ■注意事項■

1.申込期間内であれば登録者ご自身で何度でも申込の修正が可能です。

- 2.申込期間以外での申込は一切受け付けられません。
- 3.受講申込時にユニットケア施設管理者研修については第 2 希望まで、ユニットリーダー研修については第 4 希望まで受講回の希望をお伺いします。推進センターが各回の人数を調整し決定させていただくため、 必ずしも第1希望に添えない場合がございます。
- 4.受講者申込書の原本は都道府県・指定都市に送付する必要はありません。
- 5. 2020 年度の公費受講者の募集に関しては、管轄の都道府県・指定都市にお問い合わせください。

## ■オンライン研修における注意事項■

- 1.ウェブカメラ付きのパソコン機器類をご準備ください。
- 2. ヘッドフォンセットまたはイヤホン機器をご準備ください。
- 3. 会議室等の研修に集中できる場所でご受講ください。
- 4. 録音・録画は禁止します。

## ■オンライン研修におけるPCの推奨環境■

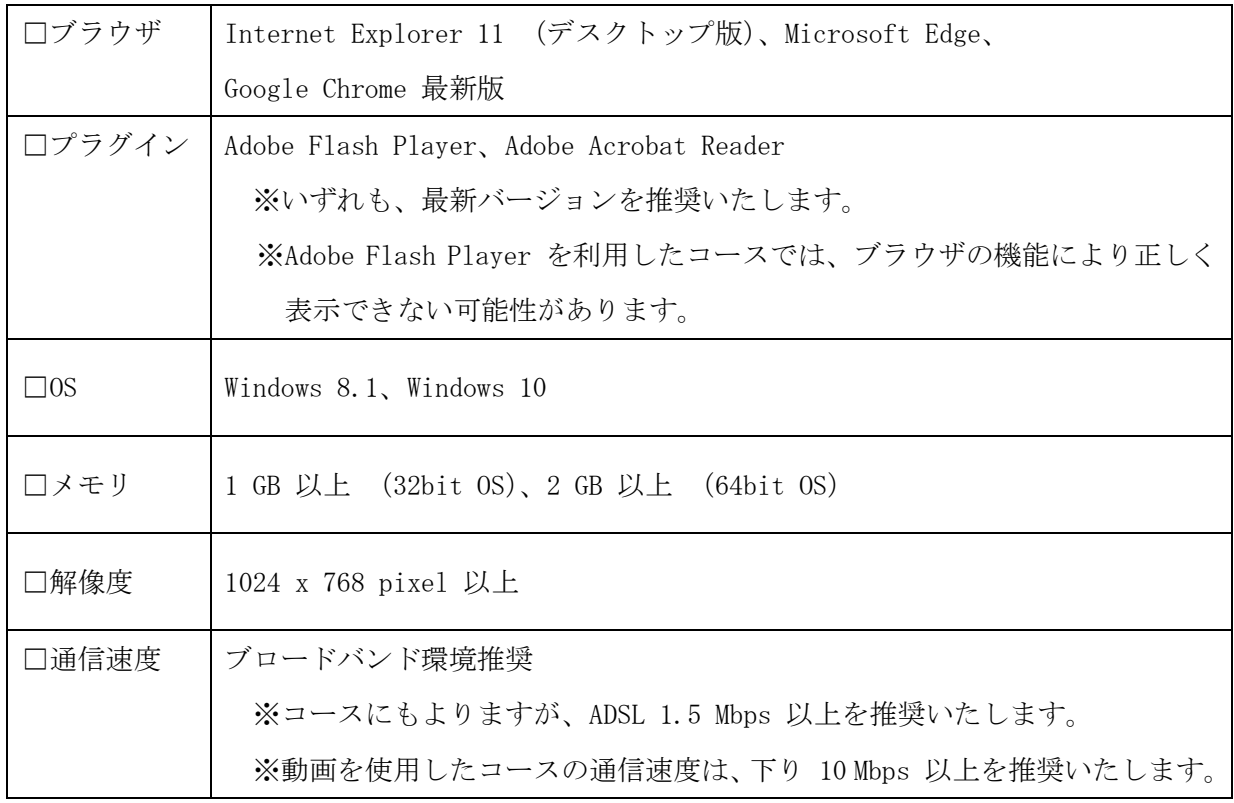

## ※その他

## ・音声出力(語学シリーズなど)

音声デバイス(スピーカー、イヤホンなど)が接続されてない PC ではコース上の動画・音声 が再生されない場合がございます。受講の際には音声デバイスのご用意をお願いいたします。

·クッキー (Cookie) の有効化

当センターのオンライン研修システムでは、ログイン後の接続状態の保持に必要な情報の管 理(セッション管理)に、クッキー(Cookie)を使用しています。ご利用のブラウザの設定 でクッキーが使用できない状態になっているとオンライン研修サービスへのログインがで きませんので、クッキーを受け入れるように設定してください。

・Java スクリプトの有効化

当センターのオンライン研修システムでは、よりよいオンライン研修サービスのために、 Java スクリプトを使用しています。当センターのオンライン研修システムの機能をご利用い ただくために、ブラウザの設定画面で、Java スクリプトを「有効にする」に設定してくださ い。

## 【受講料の返金またはキャンセル料の発生について】

オンラインでの手続が完了した日を基準とし、次表①または②のとおり、受講料を既 に支払い済みの場合は、一部または全額をキャンセル料として推進センターが受領させ ていただくことまたは受講料の支払いが未了の場合は、キャンセル料として所定の額を 請求いたします。なお、銀行振り込みにかかる手数料等は受講者所属施設が負担する ことといたします。

この点についてご同意いただけない場合は、受講申込をお断りいたします。

① 受講料全額を支払い済みの場合は下記の金員を返金いたします。

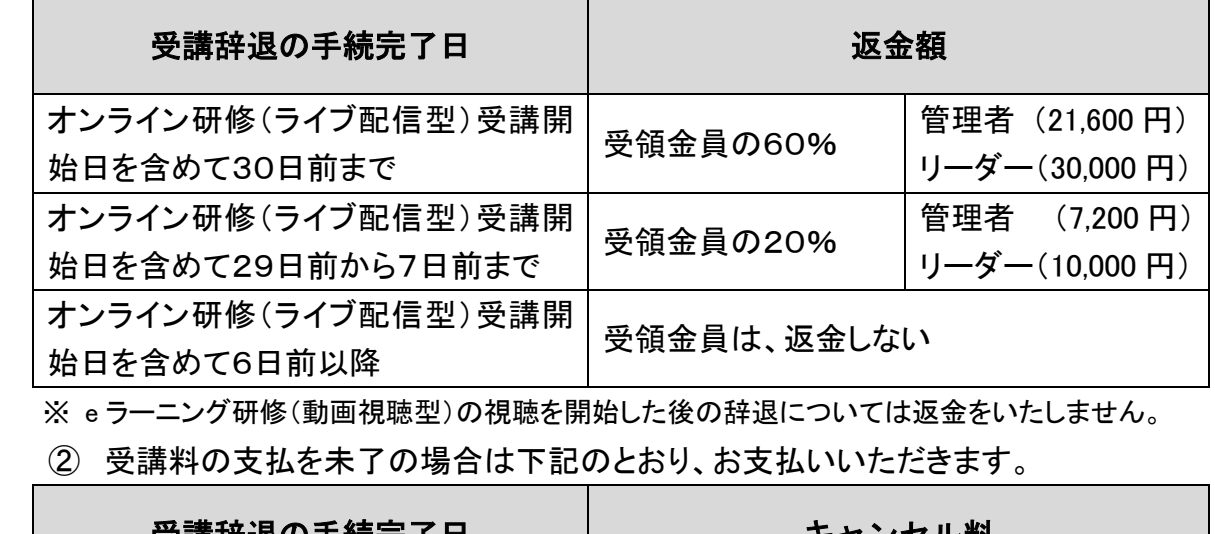

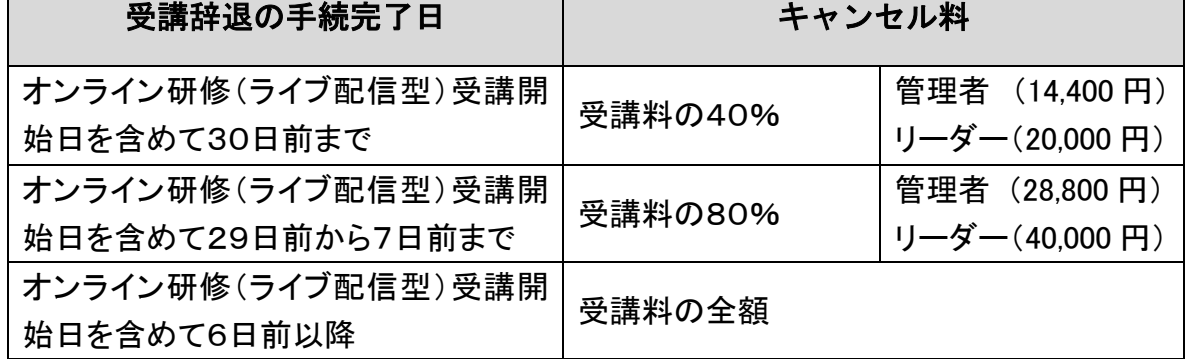

※ e ラーニング研修(動画視聴型)の視聴を開始した後の辞退については、キャンセル料として受講 料の全額をいただきます。

※ 辞退届出日は、オンライン上での辞退手続の完了日となります。受講を辞退する施設 から都道府県・指定都市の担当者に連絡をした日ではありませんので、公費で受講を 辞退する場合は、速やかに都道府県・指定都市の担当者に連絡をし、辞退のオンライ ン手続きを進めてください。

(詳細は最新版のマニュアルをご覧ください)

※ 確実に受講できる方からの申し込みをお願いいたします。

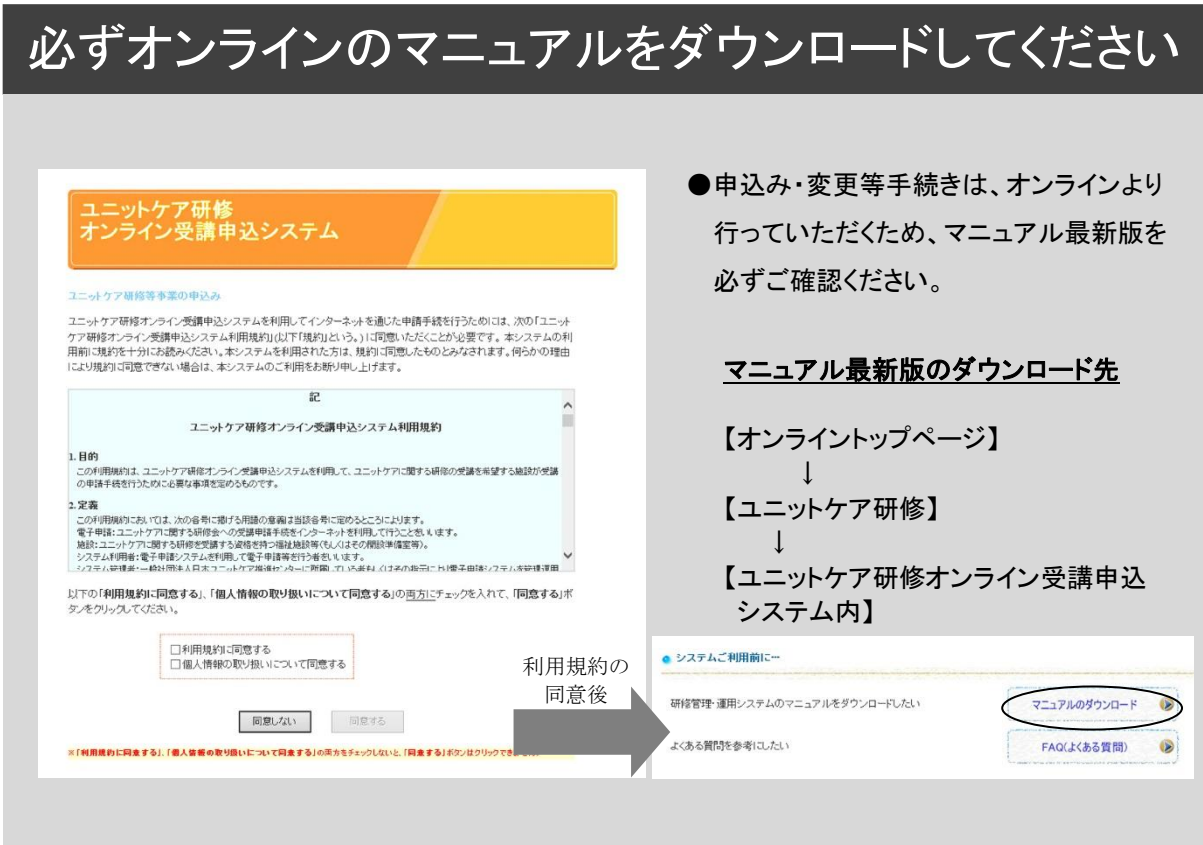

http://www.unit-care.or.jp/ ■オンライン (ホームページ)のアドレス■

※必ず募集要項をご確認の上、オンラインより手続きを行ってください。

・・・・・・・・・・・・・・・・・・・・・・・・・・・・・・・・・・・・・・・・・・・・・・・・・・・・・・・・・・・・・・・・・・・・・・・・・・

【お問い合わせ窓口】

一般社団法人 日本ユニットケア推進センター 総務部事業企画課 岩崎・安曇 TEL:03-5577-6186 FAX:03-5577-6187 メール: suishinka@unit-care.or.jp